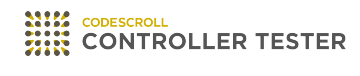

# **Release Note**

3.4 — Last update: Dec 17, 2020

**Suresofttech** 

## **Table of Contents**

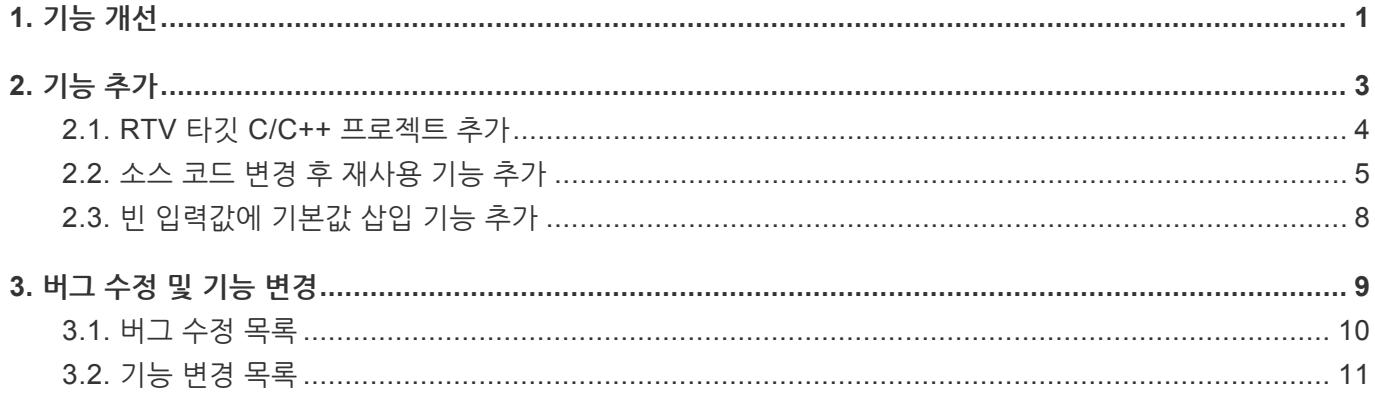

## <span id="page-2-0"></span>**1. 기능 개선**

#### **C++ 테스트 개선**

- 테스트 생성 엔진 개선
- 클래스 팩토리 개선

#### **테스트 편집기의 검색 기능 개선**

- 구조체의 멤버 변수를 검색할 수 있도록 개선
- 시작 문자열이 일치하지 않아도 검색할 수 있도록 개선

#### **소스 코드 편집기에서 커버리지 표시 방식 개선**

커버리지를 표시하는 하이라이트의 색상과 분기의 마커를 다음과 같이 개선

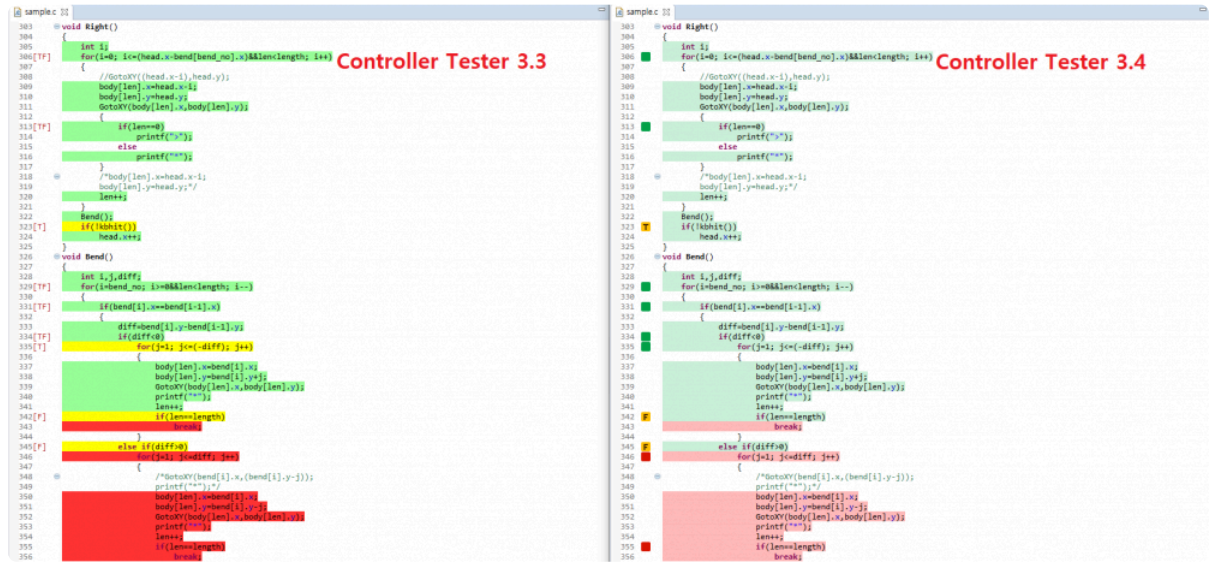

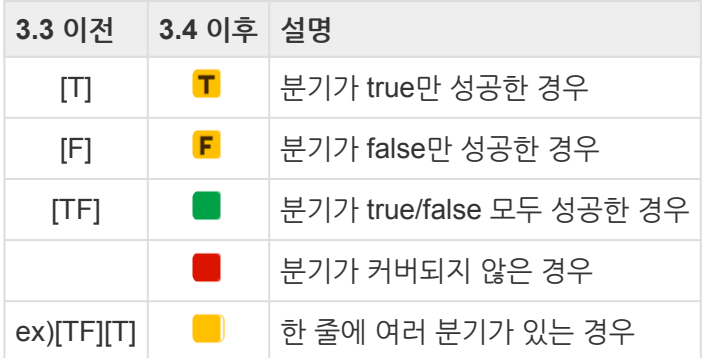

• 한 줄에 여러 분기가 있을 때, Controller Tester 3.3 이전에는 분기 결과를 나열하는 형식으로 표시

#### **그 외**

- 타깃 테스트에서도 CS\_XX\_INPUT(OUTPUT) 매크로 사용 가능
- Code Composer Studio 프로젝트가 닫혀있는 경우 command line으로 빌드 가능

• CAVM 코드 생성 옵션 처리

## <span id="page-4-0"></span>**2. 기능 추가**

- RTV 타깃 C/C++ [프로젝트](#page-5-0) 추가
- 소스 코드 변경 후 [재사용](#page-6-0) 기능 추가
- 빈 [입력값에](#page-9-0) 기본값 삽입 기능 추가

## <span id="page-5-0"></span>**2.1. RTV 타깃 C/C++ 프로젝트 추가**

RTV 서버에 존재하는 타깃 소프트웨어의 소스 파일을 테스트하기 위해 RTV 타깃 프로젝트를 생성합니다.

#### **RTV 타깃 C/C++ 프로젝트 생성 기능 추가**

- RTV 타깃 빌드 C/C++ 프로젝트
- RTV 타깃 빌드 명령어 C/C++ 프로젝트

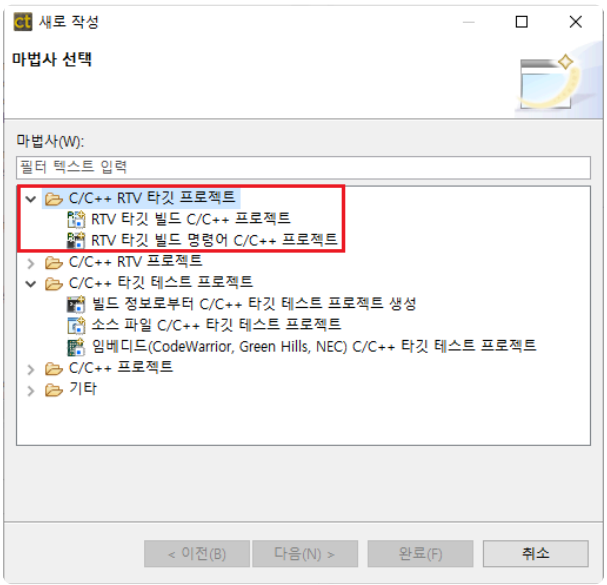

#### **RTV 타깃 프로젝트 설정 기능 추가**

다음과 같은 과정을 거쳐 RTV 타깃 프로젝트를 만듭니다.

- RTV 서버 설정
- RTV 툴체인 설정
- RTV 타깃 환경 설정
- RTV 타깃 프로젝트 만들기

#### **RTV 타깃 테스트 생성 및 실행**

유닛/통합 테스트를 생성하여 호스트/타깃 실행을 할 수 있습니다.

### <span id="page-6-0"></span>**2.2. 소스 코드 변경 후 재사용 기능 추가**

소스 코드에서 함수의 이름이나 리턴 타입, 매개변수의 개수나 이름이 바뀐 경우 무결성 검사를 이용하여 재설정 창을 띄웁니다.

#### **함수 재설정**

소스 코드에서 테스트 대상 함수나 스텁 대상 함수의 이름을 변경한 경우, [함수 재설정] 기능을 사용할 수 있습니

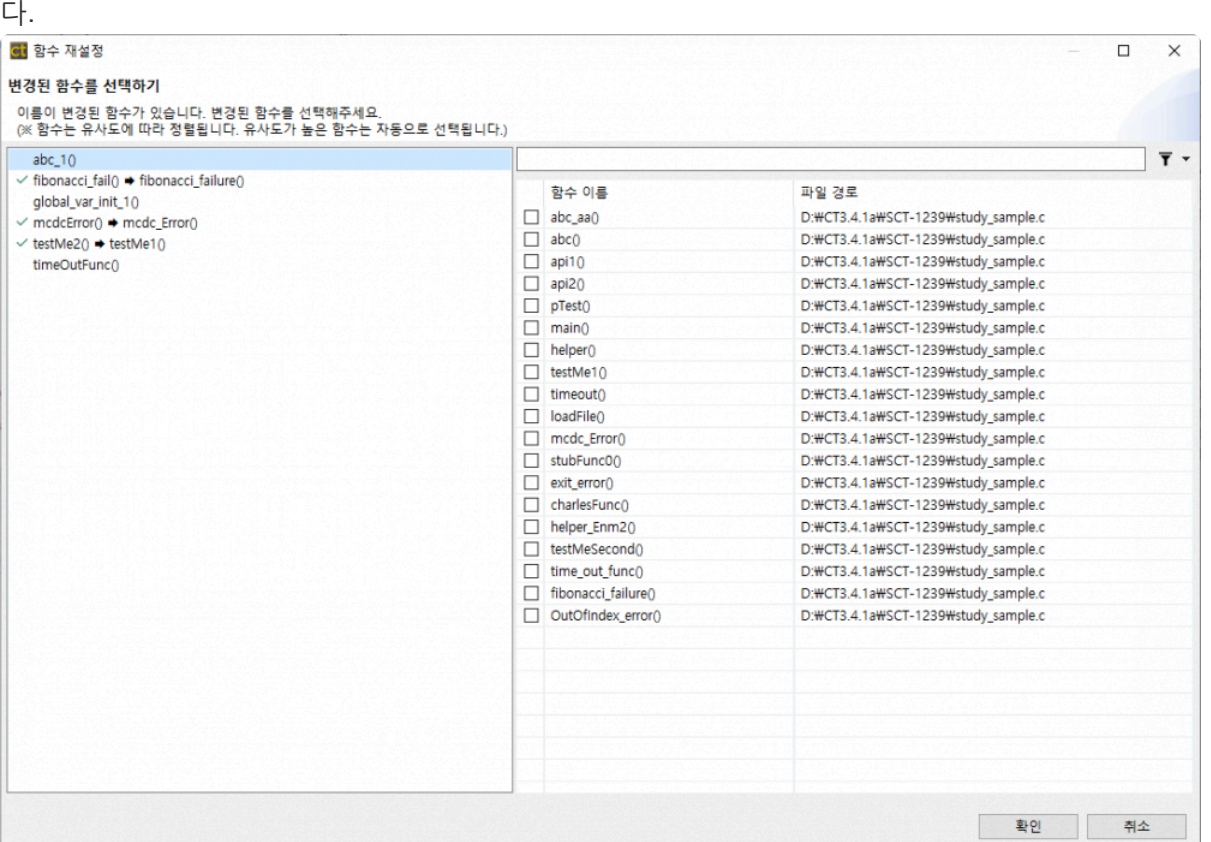

유사도에 따라 함수를 정렬하고 유사도가 높으면 자동으로 선택합니다.

### **전역변수 재설정**

소스 코드에서 테스트에 사용하는 전역 변수의 이름을 변경하는 경우, [전역 변수 재설정] 기능을 사용할 수 있습 니다.

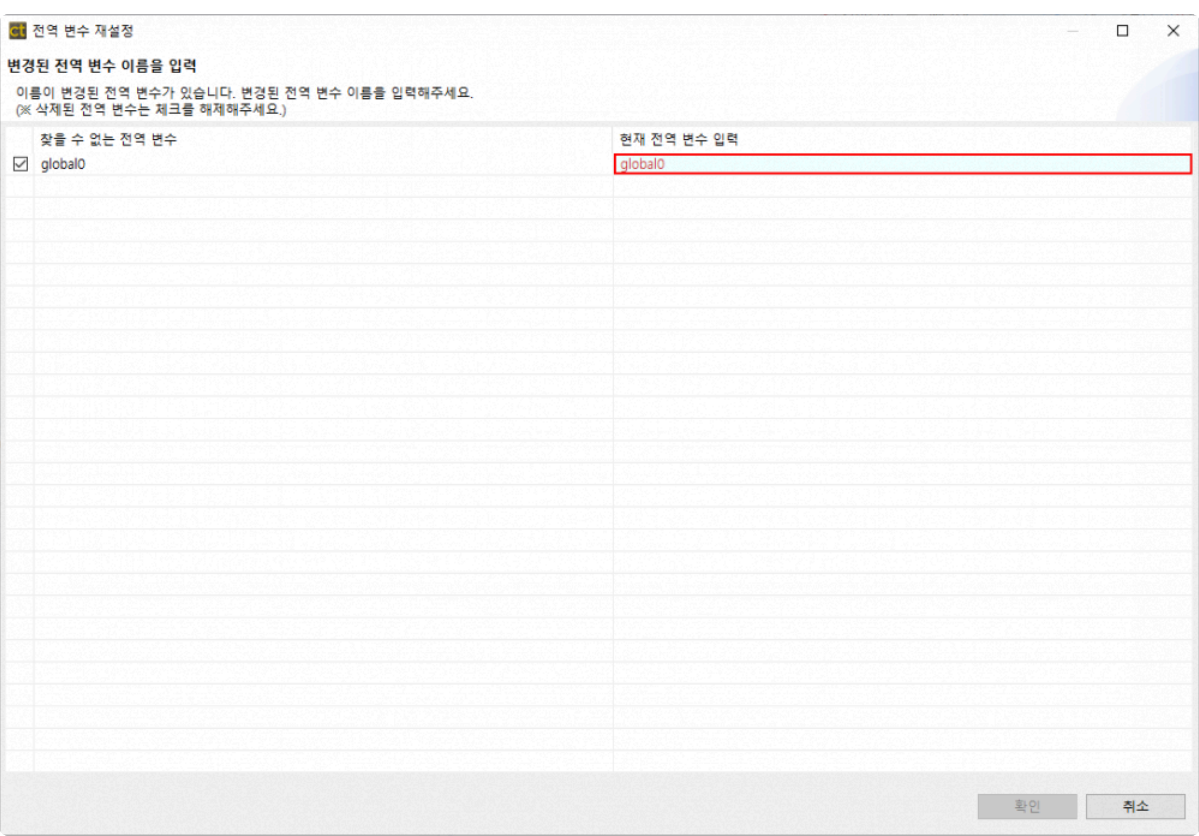

#### **테스트 정보 재설정**

소스 코드에서 테스트 대상 함수의 매개변수 개수나 이름이 변경된 경우, [테스트 정보 재설정] 기능을 사용할 수 있습니다.

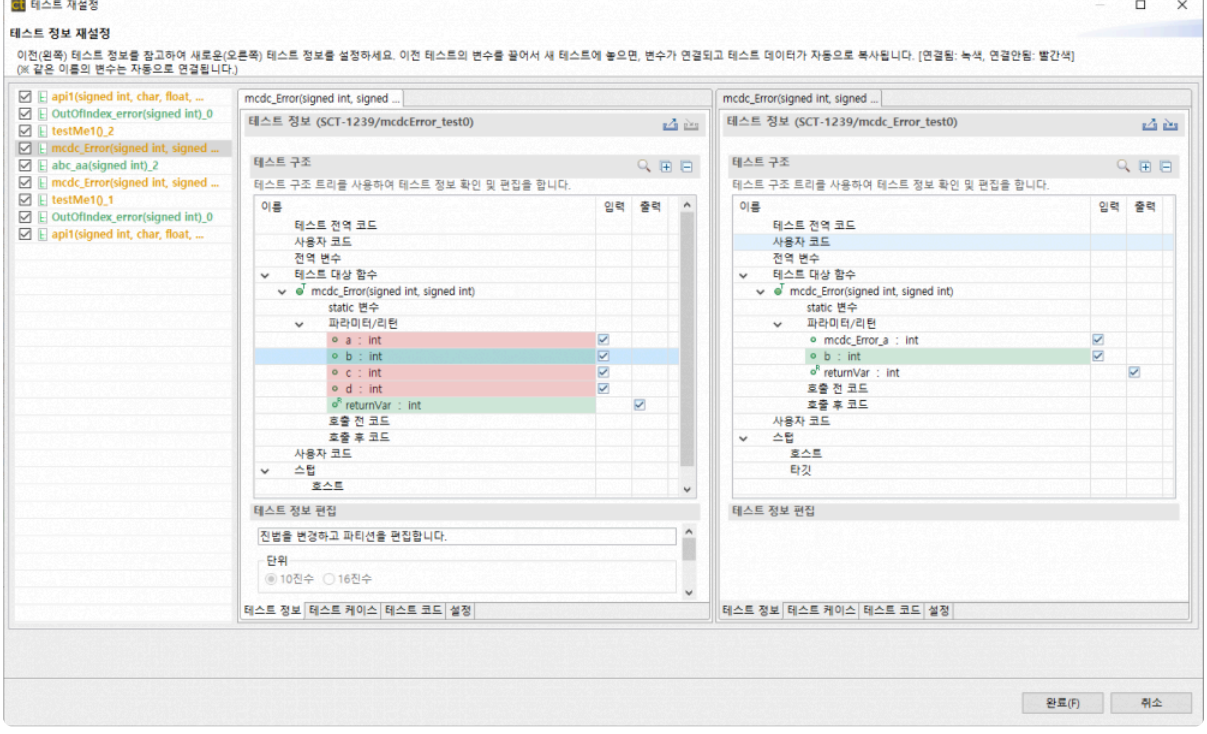

이전 테스트 정보를 참고하여 새로운 테스트 정보를 설정할 수 있습니다. 이전 테스트의 변수를 끌어서 새 테스트 에 놓으면, 변수가 연결되고 테스트 데이터가 자동으로 복사됩니다.

테스트를 우클릭하여 수동으로 테스트 재설정을 할 수 있습니다. **\***

### **무결성 검사**

소스 코드를 변경하고 재설정을 취소하는 경우, 유닛 테스트 뷰의 보기 메뉴에 [무결성 검사]를 통해 수동으로 할 수 있습니다.

## <span id="page-9-0"></span>**2.3. 빈 입력값에 기본값 삽입 기능 추가**

테스트 케이스의 입력값이 비어있는 경우, 테스트 뷰 영역의 풀다운 메뉴에서 [빈 입력값에 기본값 삽입하기]를 선 택하여 기본값을 입력할 수 있습니다. 입력되는 기본값은 다음과 같습니다

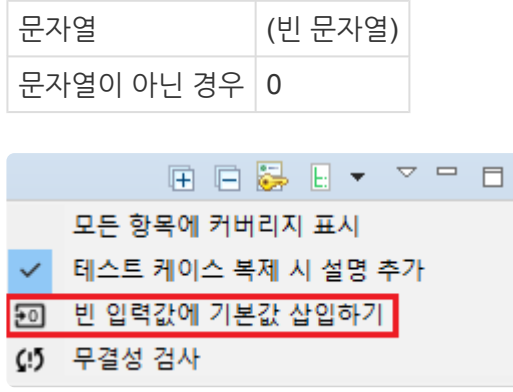

## <span id="page-10-0"></span>**3. 버그 수정 및 기능 변경**

- 버그 [수정](#page-11-0) 목록
- 기능 [변경](#page-12-0) 목록

## <span id="page-11-0"></span>**3.1. 버그 수정 목록**

- wchar 테스트를 생성할 때 발생하는 문제와 함수 호출 정보를 출력할 때 생기는 오류 수정
- CLI로 RTV 프로젝트 생성 시 link.mk 파일이 자동으로 생성되지 않는 버그 수정
- [테스트 데이터 내보내기] 할 때, 호스트와 타깃 스텁의 심볼을 중복 심볼로 인식하는 문제 수정
- CCS의 tes 옵션에서 발생하는 대소문자 구별, description, breakpoint 문제 수정
- RTV 프로젝트를 생성할 때, '다음' 버튼이 동작하지 않는 버그 수정
- 동일한 함수가 서로 다른 TU에 있을 때 테스트 생성이 되지 않는 문제 수정
- 테스트 실행 시 빌드 스텁이 disable 되는 문제 조치
- 스텁 심볼의 테스트 데이터에 대한 전처리 로직 오류 수정
- asm pragma에 관련된 코드를 변환할 때 생기는 오류 수정
- 테스트 케이스 진단 메시지가 너무 큰 경우 테스트별 보고서의 엑셀 파일이 비정상적으로 생성되는 문제 수 정
- 테스트 데이터의 description에 큰따옴표가 포함되어 있으면 Controller Tester에서 [프로젝트 내보내기] 시 파일이 깨져 [프로젝트 가져오기]가 되지 않는 문제 수정
- 구조체 포인터 멤버에 대해 CS\_OUTPUT 매크로가 비정상적으로 생성되는 문제 수정
- CCS 스크립트를 사용할 때, entry point가 main이 아닌 경우 테스트 실행이 되지 않는 문제 수정
- [디버그 정보 확인] 수행시 발생하는 오류 수정
- 테스트 데이터를 자동으로 생성하는 매크로 수정

## <span id="page-12-0"></span>**3.2. 기능 변경 목록**

#### **커버리지 표시 기준 변경**

커버리지 표시 기준을 분기 커버리지에서 문장 커버리지로 변경하였습니다.

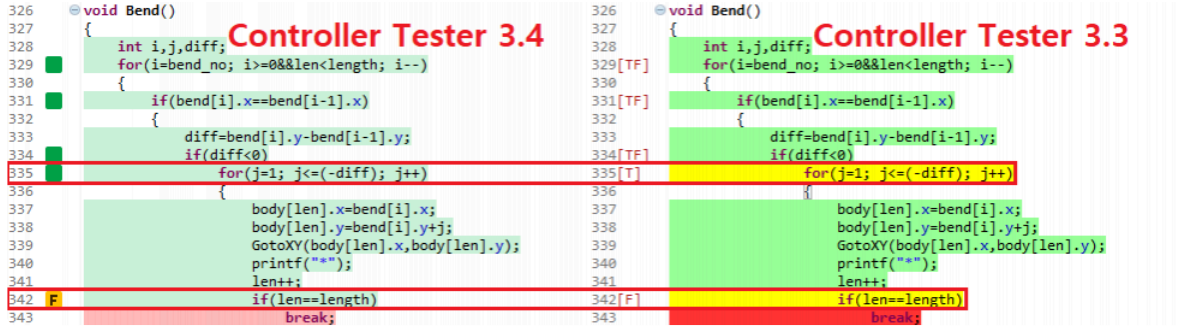